## **CHIEFTEC zdroj GPS-400A8 400W, 12cm fan, akt.PFC, el.šňůra**

## **cena vč DPH: 1201 Kč**

**cena bez DPH:** 993 Kč

**Kód zboží (ID):** 917856 **PN:** GPS-400A8 **Záruka:** 24 měsíců

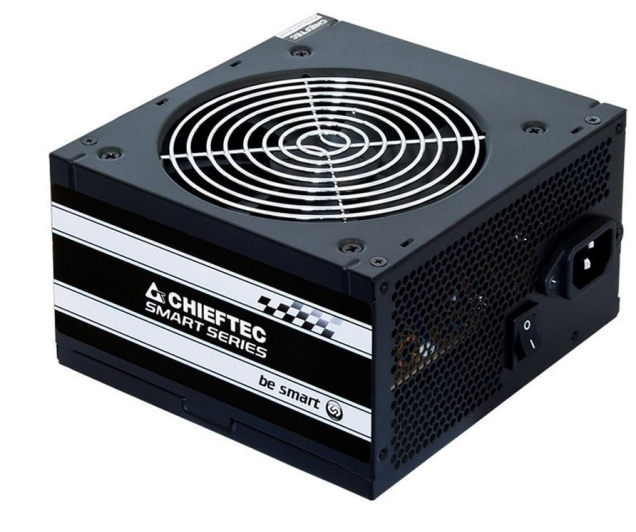

http://www.chieftec.eu/en/psus/smart-series/gps-400a8.html

Vstup striedavého prúdu:

230V / 4A

Frekvencia:

47-63 Hz

+5V:

18A

+3,3V:

22A

+5 V a +3,3 V spolu:

120W

+12V 1:

18A

+12V 2:

17A

+12V 1 a +12V 2 spolu:

336W

+12V 3:

NEUPLATŇUJE SA

+12V 4:

## NEUPLATŇUJE SA

+12V 3 a +12V 4 spolu:

NEUPLATŇUJE SA

P.F.:

 $>0,9$ 

-12V:

0,3A / 3,6W

+5VSB:

2,5 A / 12,5 W

Maximálne zaťaženie:

400W

## **Konektory (vlastné káble):**

20+4PIN:

 $=$ ==500mm===[20+4PIN]

SATA:

```
===500mm==[SATA]=-150mm==[SATA]=-150mm==150mm===[SATA]
```
Molex/Floppy:

```
==-500mm===[Molex]=-150mm===[Molex]=-150mm===[Floppy]
```
4PIN 12V:

.

 $===500$ mm $==[4$ PIN 12V]

8PIN PCIe (6+2):

 $===500$ mm $==$ [PCIe]

```
<p dir="ltr" style="text-align: left;"></p>
<p><a href="http://www.chieftec.eu/en/psus/smart-
series/gps-400a8.html"><span style="font-family: Calibri; font-size:
small;"><span style="font-family: Calibri; font-size: small;"><span style="font-
family: Calibri; font-size: small;"><span lang="CS">http://www.chieftec.eu/en/psu
s/smart-series/gps-400a8.html</span></span></span></span></a></p>
<table style="width: 586px; border-spacing: 0px;" dir="ltr" border="0"
cellpadding="2">
<tbody>
<tr><td style="background-color: #FFFFFF; width: 50%; height: 19px;">
<p style="text-align: left;">Vstup striedavého prúdu:</p>
<p style="text-align: left;"></p>
<p style="text-align: left;"></p>
</td>
```

```
<td style="background-color: #FFFFFF; width: 50%; height: 19px;">
<p style="text-align: left;">230V / 4A</p>
<p style="text-align: left;"></p>
<p style="text-align: left;"></p>
</td></tr><tr><td style="width: 50%; height: 6px;"></td>
<td style="width: 50%; height: 6px;"></td>
\langle/tr><tr><td style="background-color: #FFFFFF; width: 50%; height: 19px;">
<p style="text-align: left;">Frekvencia:</p>
<p style="text-align: left;"></p>
<p style="text-align: left;"></p>
</td><td style="background-color: #FFFFFF; width: 50%; height: 19px;">
<p style="text-align: left;">47-63 Hz</p>
<p style="text-align: left;"></p>
<p style="text-align: left;"></p>
</td>\langle/tr><tr><td style="width: 50%; height: 6px;"></td>
<td style="width: 50%; height: 6px;"></td>
\langletr><tr><td style="background-color: #FFFFFF; width: 50%; height: 19px;">
<p style="text-align: left;">+5V:</p>
<p style="text-align: left;"></p>
<p style="text-align: left;"></p>
</td><td style="background-color: #FFFFFF; width: 50%; height: 19px;">
<p style="text-align: left;">18A</p>
<p style="text-align: left;"></p>
<p style="text-align: left;"></p>
\langle t \, d \rangle</tr><tr><td style="width: 50%; height: 6px;"></td>
<td style="width: 50%; height: 6px;"></td>
</tr><tr>
<td style="background-color: #FFFFFF; width: 50%; height: 19px;">
<p style="text-align: left;">+3,3V:</p>
<p style="text-align: left;"></p>
<p style="text-align: left;"></p>
\langle t \, d \rangle<td style="background-color: #FFFFFF; width: 50%; height: 19px;">
```

```
<p style="text-align: left;">22A</p>
<p style="text-align: left;"></p>
<p style="text-align: left;"></p>
\lt/td>\langle/tr><tr><td style="width: 50%; height: 6px;"></td>
<td style="width: 50%; height: 6px;"></td>
\langle/tr\rangle<tr><td style="background-color: #FFFFFF; width: 50%; height: 19px;">
\leq style="text-align: left:">+5 V a +3.3 V spolu:\leq/p>
<p style="text-align: left;"></p>
<p style="text-align: left;"></p>
</td><td style="background-color: #FFFFFF; width: 50%; height: 19px;">
<p style="text-align: left;">120W</p>
<p style="text-align: left;"></p>
<p style="text-align: left;"></p>
</td></tr><tr><td style="width: 50%; height: 6px;"></td>
<td style="width: 50%; height: 6px;"></td>
</tr><tr><td style="background-color: #FFFFFF; width: 50%; height: 19px;">
<p style="text-align: left;">+12V 1:</p>
<p style="text-align: left;"></p>
<p style="text-align: left;"></p>
</td><td style="background-color: #FFFFFF; width: 50%; height: 19px;">
<p style="text-align: left;">18A</p>
<p style="text-align: left;"></p>
<p style="text-align: left;"></p>
</td></tr><tr>
<td style="width: 50%; height: 6px;"></td>
<td style="width: 50%; height: 6px;"></td>
</tr><tr><td style="background-color: #FFFFFF; width: 50%; height: 19px;">
\leqp style="text-align: left;">+12V 2:\leq/p>
<p style="text-align: left;"></p>
<p style="text-align: left;"></p>
</td><td style="background-color: #FFFFFF; width: 50%; height: 19px;">
<p style="text-align: left;">17A</p>
```

```
<p style="text-align: left;"></p>
<p style="text-align: left;"></p>
</td>\langle/tr><tr><td style="width: 50%; height: 6px;"></td>
<td style="width: 50%; height: 6px;"></td>
\langle/tr><tr><td style="background-color: #FFFFFF; width: 50%; height: 19px;">
\leqp style="text-align: left;">+12V 1 a +12V 2 spolu:\leq/p>
<p style="text-align: left;"></p>
<p style="text-align: left;"></p>
</td><td style="background-color: #FFFFFF; width: 50%; height: 19px;">
<p style="text-align: left;">336W</p>
<p style="text-align: left;"></p>
<p style="text-align: left;"></p>
</td>\langle/tr\rangle<tr><td style="width: 50%; height: 6px;"></td>
<td style="width: 50%; height: 6px;"></td>
</tr><tr><td style="background-color: #FFFFFF; width: 50%; height: 19px;">
<p style="text-align: left;">+12V 3:</p>
<p style="text-align: left;"></p>
<p style="text-align: left;"></p>
</td><td style="background-color: #FFFFFF; width: 50%; height: 19px;">
<p style="text-align: left;">NEUPLATŇUJE SA</p>
<p style="text-align: left;"></p>
<p style="text-align: left;"></p>
</td></tr><tr>
<td style="width: 50%; height: 6px;"></td>
<td style="width: 50%; height: 6px;"></td>
</tr><tr>
<td style="background-color: #FFFFFF; width: 50%; height: 19px;">
<p style="text-align: left;">+12V 4:</p>
<p style="text-align: left;"></p>
<p style="text-align: left;"></p>
</td><td style="background-color: #FFFFFF; width: 50%; height: 19px;">
<p style="text-align: left;">NEUPLATŇUJE SA</p>
<p style="text-align: left;"></p>
```

```
<p style="text-align: left;"></p>
</td>\langletr><tr><td style="width: 50%; height: 6px;"></td>
<td style="width: 50%; height: 6px;"></td>
\langle/tr><tr><td style="background-color: #FFFFFF; width: 50%; height: 19px;">
<p style="text-align: left;">+12V 3 a +12V 4 spolu:</p>
<p style="text-align: left;"></p>
<p style="text-align: left;"></p>
\lt/td><td style="background-color: #FFFFFF; width: 50%; height: 19px;">
<p style="text-align: left;">NEUPLATŇUJE SA</p>
<p style="text-align: left;"></p>
<p style="text-align: left;"></p>
</td></tr><tr><td style="width: 50%; height: 6px;"></td>
<td style="width: 50%; height: 6px;"></td>
</tr><tr><td style="background-color: #FFFFFF; width: 50%; height: 19px;">
<p style="text-align: left;">P.F.:</p>
<p style="text-align: left;"></p>
<p style="text-align: left;"></p>
</td><td style="background-color: #FFFFFF; width: 50%; height: 19px;">
\langle p \rangle style="text-align: left;">>0,9\langle p \rangle<p style="text-align: left;"></p>
<p style="text-align: left;"></p>
</td></tr><tr>
<td style="width: 50%; height: 6px;"></td>
<td style="width: 50%; height: 6px;"></td>
\langletr><tr><td style="background-color: #FFFFFF; width: 50%; height: 19px;">
<p style="text-align: left;">-12V:</p>
<p style="text-align: left;"></p>
<p style="text-align: left;"></p>
</td><td style="background-color: #FFFFFF; width: 50%; height: 19px;">
\leqp style="text-align: left;">0,3A / 3,6W\leq/p><p style="text-align: left;"></p>
<p style="text-align: left;"></p>
```

```
\lt/td>\langle/tr><tr><td style="width: 50%; height: 6px;"></td>
<td style="width: 50%; height: 6px;"></td>
</tr><tr><td style="background-color: #FFFFFF; width: 50%; height: 19px;">
<p style="text-align: left;">+5VSB:</p>
<p style="text-align: left;"></p>
<p style="text-align: left;"></p>
</td><td style="background-color: #FFFFFF; width: 50%; height: 19px;">
<p style="text-align: left;">2,5 A / 12,5 W</p>
<p style="text-align: left;"></p>
<p style="text-align: left;"></p>
\lt/td></tr><tr><td style="width: 50%; height: 6px;"></td>
<td style="width: 50%; height: 6px;"></td>
\langle/tr><tr><td style="background-color: #FFFFFF; width: 50%; height: 19px;">
<p style="text-align: left;">Maximálne zaťaženie:</p>
<p style="text-align: left;"></p>
<p style="text-align: left;"></p>
</td><td style="background-color: #FFFFFF; width: 50%; height: 19px;">
<p style="text-align: left;">400W</p>
<p style="text-align: left;"></p>
<p style="text-align: left;"></p>
</td></tr></tbody>
</table>
<p><strong>Konektory (vlastné káble):</strong></p>
<table style="width: 425px; border-spacing: 0px;" dir="ltr" border="1"
cellpadding="2">
<tbody>
<tr>
<td colspan="2" valign="top" style="background-color: #FFFFFF;">
<p dir="ltr" style="text-align: left;">20+4PIN:</p>
<p dir="ltr" style="text-align: left;"></p>
</td></tr><tr><td colspan="2" valign="middle" style="height: 4px;"></td>
</tr>
```

```
<tr>
<td valign="top" style="background-color: #F5F5F5; width: 99%;">
<p dir="ltr" style="text-align: left;">===500mm===[20+4PIN]</p>
<p dir="ltr" style="text-align: left;"></p>
</td><td valign="middle" style="width: 1%;"></td>
</tr><tr><td valign="top" style="background-color: #FFFFFF; width: 99%;">
<p dir="ltr" style="text-align: left;">SATA:</p>
<p dir="ltr" style="text-align: left;"></p>
</td><td valign="middle" style="width: 1%;"></td>
\langle/tr><tr><td colspan="2" valign="middle" style="height: 4px;"></td>
\langletr><tr><td valign="top" style="background-color: #F5F5F5; width: 99%;">
<p dir="ltr" style="text-align: left;">===500mm===[SATA]===150mm===[SA
TA = = 150mm= =[SATA]</p>
<p dir="ltr" style="text-align: left;"></p>
</td><td valign="middle" style="width: 1%;"></td>
</tr><tr><td valign="top" style="background-color: #FFFFFF; width: 99%;">
<p dir="ltr" style="text-align: left;">Molex/Floppy:</p>
<p dir="ltr" style="text-align: left;"></p>
\lt/td><td valign="middle" style="width: 1%;"></td>
</tr><tr>
<td colspan="2" valign="middle" style="height: 4px;"></td>
</tr><tr>
<td valign="top" style="background-color: #F5F5F5; width: 99%;">
<p dir="ltr" style="text-align: left;">===500mm===[Molex]===150mm===[M
olex]===150mm===[Floppy]</p>
<p dir="ltr" style="text-align: left;"></p>
</td><td valign="middle" style="width: 1%;"></td>
</tr><tr>
<td valign="top" style="background-color: #FFFFFF; width: 99%;">
<p dir="ltr" style="text-align: left;">4PIN 12V:</p>
<p dir="ltr" style="text-align: left;"></p>
\langle t \, d \rangle<td valign="middle" style="width: 1%;"></td>
```

```
\langletr><tr><td colspan="2" valign="middle" style="height: 4px;"></td>
</tr><tr><td valign="top" style="background-color: #F5F5F5; width: 99%;">
<p dir="ltr" style="text-align: left;">===500mm===[4PIN 12V]</p>
<p dir="ltr" style="text-align: left;"></p>
\lt/td><td valign="middle" style="width: 1%;"></td>
\langletr><tr><td colspan="2" valign="middle" style="height: 4px;"></td>
\langle/tr><tr><td valign="top" style="background-color: #FFFFFF; width: 99%;">
<p dir="ltr" style="text-align: left;">8PIN PCIe (6+2):</p>
<p dir="ltr" style="text-align: left;"></p>
</td><td valign="middle" style="width: 1%;"></td>
\langle/tr\rangle<tr><td colspan="2" valign="middle" style="height: 4px;"></td>
\langletr><tr><td valign="top" style="background-color: #F5F5F5; width: 99%;">
<p dir="ltr" style="text-align: left;">===500mm===[PCIe]</p>
<p dir="ltr" style="text-align: left;"></p>
</td><td valign="middle" style="width: 1%;"></td>
</tr></tbody>
</table>
.
```